## Testing Linear Correlation Coefficient & TI

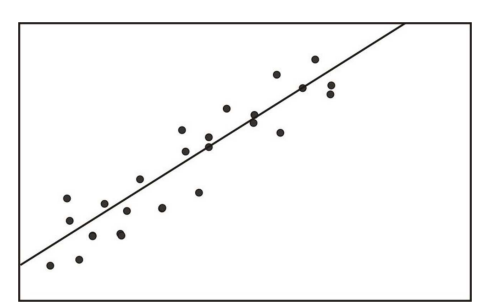

Testing linear correlation coefficient  $r$ :

 $H_0$ :  $\rho = 0 \Rightarrow$  Linear Correlation is not significant

 $H_1$ :  $\rho \neq 0 \Rightarrow$  Linear Correlation is significant

Where  $\rho$  is the greek letter and it is pronounced rho.

Using P-Value Method:

1. Find CTS & P-value using TI:

 $|\text{STAT}| \rightarrow |\text{TESTS}| \downarrow |\text{LinRegTTest}| |\text{Xlist: } L_1||\text{Ylist: } L_2||\text{Freq: } 1||\rho \neq 0| |\text{RegEQ: blank}|$ 

2. Find CTS & P-value using formula & TI:

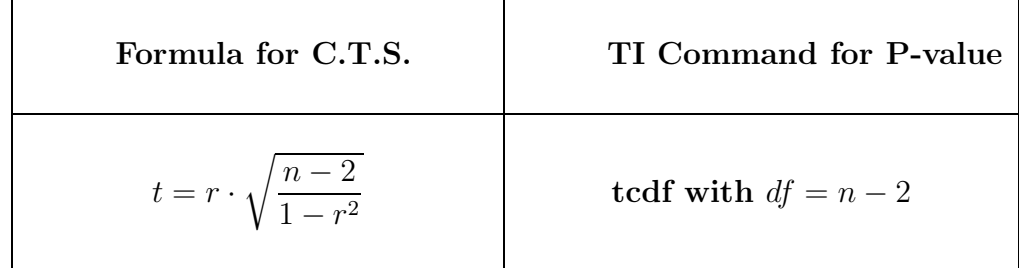

- 3. Conclusion Process:
	- Use the testing chart to determine the validity of  $H_0$  and  $H_1$ .
	- Draw the final conclusion whether linear correlation is significant or not.

Predicting  $y$  value for a given  $x$  value:

• Use  $y = a + bx$  when linear correlation is significant.

Plug in the given  $x$  value to find the prediction value  $y$ .

• Use  $\overline{y}$  when linear correlation is not significant.

## Guided Examples:

Example 1: Given  $n = 8$ , and  $r = 0.725$ , test the claim that the linear correlation is significant using  $\alpha = 0.1$ .

First we find the computed test statistics

$$
t = r \cdot \sqrt{\frac{n-2}{1-r^2}} = 0.725 \cdot \sqrt{\frac{8-2}{1-0.725^2}} = 2.578
$$

Now using TI command tcdf for Two-Tail Test with  $df = n - 2$  and  $\alpha = 0.1$ , we find the P-value.

**P-value**  $p = 2 \cdot \text{tcdf}(2.578, E99, 6) = 0.042$ 

Since p-value  $\leq \alpha$ , the alternative hypothesis is valid which implies that the linear correlation is significant.

Example 2: Given  $n = 10$ , and  $r = -0.575$ , test the claim that the linear correlation is significant using  $\alpha = 0.05$ .

First we find the computed test statistics

$$
t = r \cdot \sqrt{\frac{n-2}{1-r^2}} = -0.575 \cdot \sqrt{\frac{10-2}{1-(-0.575)^2}} = -1.988
$$

Now using TI command tcdf for Two-Tail Test with  $df = n - 2$  and  $\alpha = 0.1$ , we find the P-value.

P-value  $p = 2 \cdot \text{tcdf}(-E99, -1.988, 8) = 0.082$ 

Since p-value  $>\alpha$ , the null hypothesis is valid which implies that the linear correlation is not significant.

Example 3: Given  $\hat{y} = 12.5 + 2.8x$ , and  $\bar{y} = 28$ , predict y for  $x = 5$ .

If we assume that the linear correlation is significant, we use the regression line to make the prediction.

 $\hat{y} = 12.5 + 2.8(5) = 12.5 + 14 = 26.5$ 

If we assume that the linear correlation is not significant, we use  $\bar{y}$  as the prediction.

Prediction  $\bar{y} = 28$